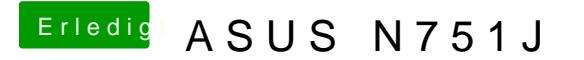

Beitrag von McRudolfo vom 23. Mai 2017, 14:54

Das ist das (UEFI-)Bootmenü deines Notebooks. Kannst du bei BootMa (UEFI) als erstes Bootmedium einstellen?